# **Julia for Machine Learning**

### **DG Wilson**

- d9w.xyz
- d9w@pm.me

### **Outline**

- What is Julia
- Data representation
- Statistics
- Machine Learning

# **What is Julia?**

### **Julia is interactive**

Julia can be run in the REPL in a terminal, in Jupyter (like this), or on a julia script ( script.jl )

In [1]: println("Hello World")

Hello World

### **Julia is fast**

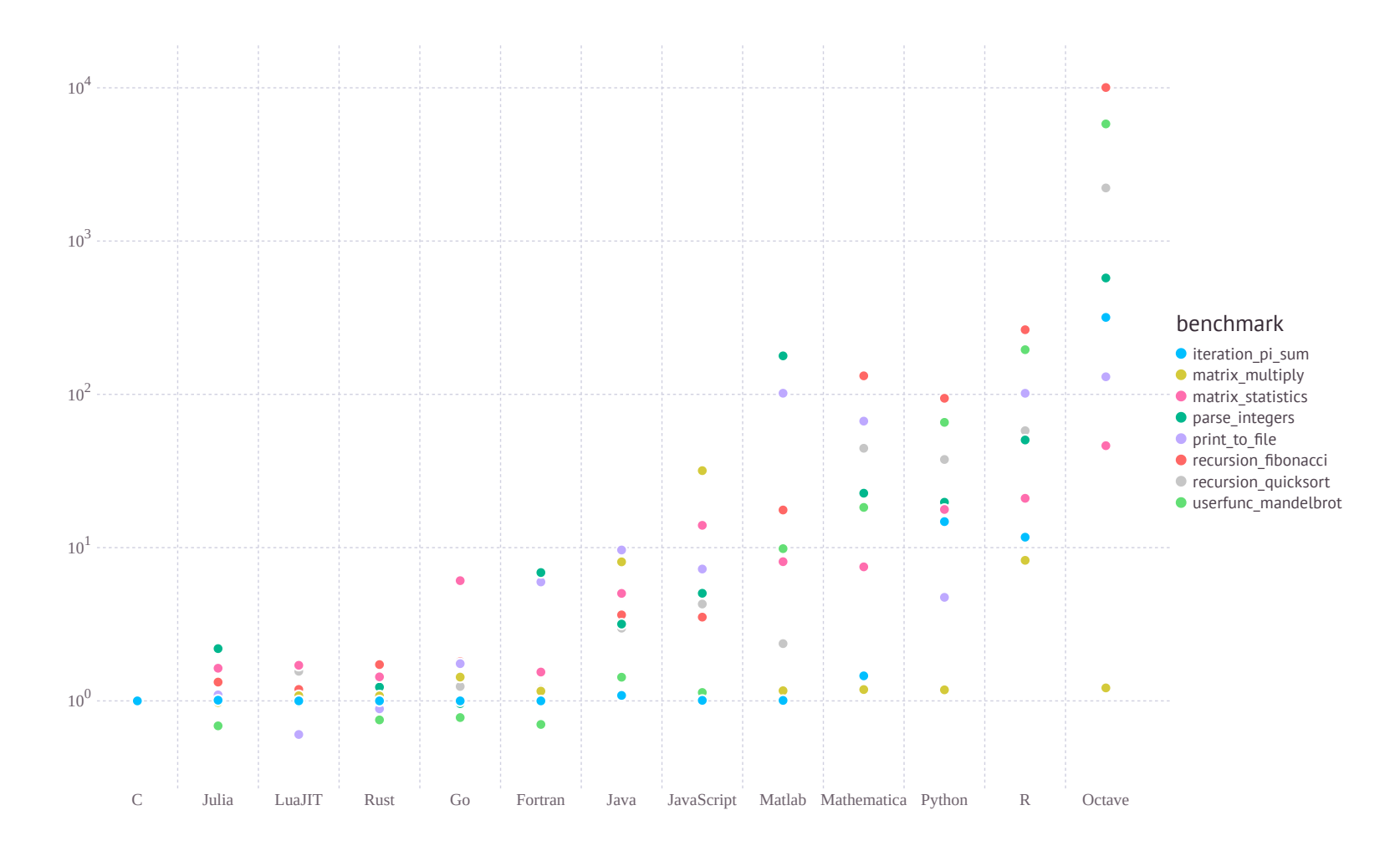

### **Julia is compiled**

Julia uses Just-in-time (JIT) compilaton, implemented using LLVM. This means that code is compiled the first time that it is called. Here we define a Fibonacci function, but it is not yet compiled

In  $[8]$ : fib(n) = n < 2 ? n : fib(n-1) + fib(n-2)

Out[8]: fib (generic function with 1 method)

The first time that we run the function, it will take longer to compile. However, after compilation, the function will be much faster

```
In [9]: \det dtimev fib(10)
In [10]: \det imev fib(10)
Out[9]:
           0.003984 seconds (3.55 k allocations: 196.864 KiB)
         elapsed time (ns): 3983782
         bytes allocated: 201589
         pool allocs: 3554
         55
Out[10]:0.000005 seconds (4 allocations: 160 bytes)
         elapsed time (ns): 4638
         bytes allocated: 160
         pool allocs: 4
         55
```
We can also evaluate the machine code which the function compiles to

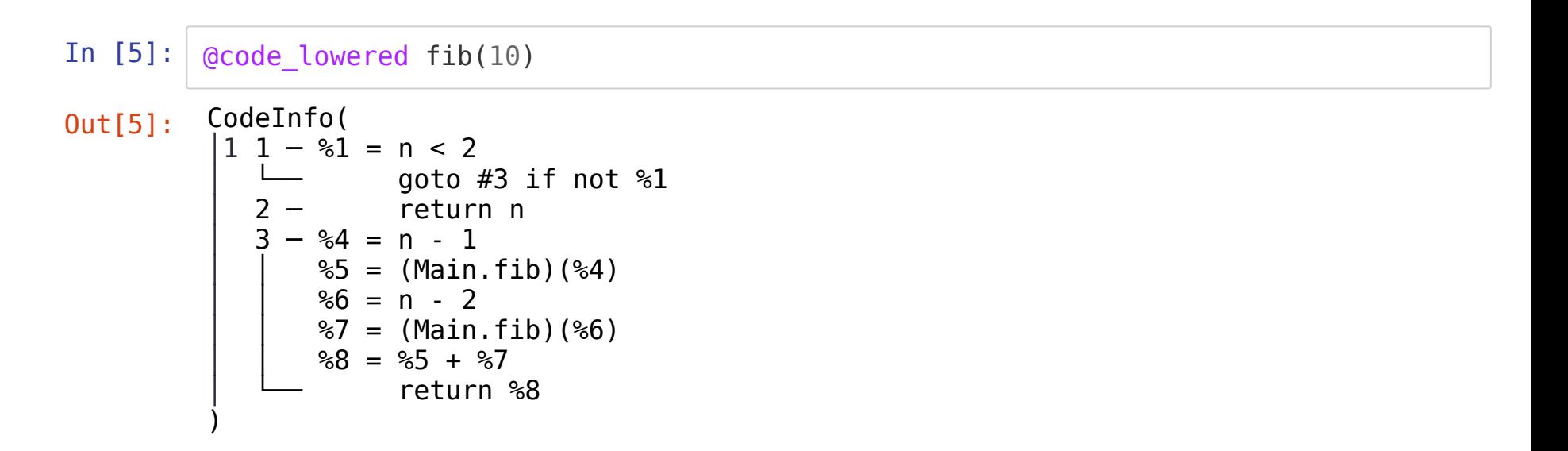

 $\texttt{In} \ \ [6]: \ \text{\small{0}}$ code\_native fib(10.2)

```
.text
; Function fib {
; Location: In[2]:1
        p
u
s
h
q
%
r
b
x
        s
u
b
q
                 $16, %rsp
        vmovapd %xmm0, %xmm1
        movabsq $140100925897896, %rax # imm = 0x7F6BC9EBBCA8
; Function \lt; {
; Location: float.jl:497
; Function \lt; {
; Location: float.jl:452
        vmovsd (%rax), %xmm0
                                          # \; xmm0 = mem[0], zerovucomisd %xmm1, %xmm0
;
}
}
        j
a
                 L99
        movabsq $140100925897904, %rax  # imm = 0x7F6BC9EBBCB0
; Location: In[2]:1; Function -; {
; Location: promotion.jl:315
; Function -; {
; Location: float.jl:397
        vaddsd (%rax), %xmm1, %xmm0
;
}
}
        movabsq $fib, %rbx
        vmovsd %xmml, (%rsp)
        callq
                 *
%
r
b
x
        vmovsd %xmm0, 8(%rsp)
        movabsq $140100925897912, %rax # imm = 0x7F6BC9EBBCB8
; Function -; {
; Location: promotion.jl:315
; Function -; {
; Location: float.jl:397
        vmovsd (%rsp), %xmm0
                                          # \times \text{mm0} = \text{mem[0], zero}vaddsd (%rax), %xmm0, %xmm0
```

```
;}}
        callq *%rbx
; Function +; {
; Location: float.jl:395
        vaddsd 8(%rsp), %xmm0, %xmm0
;}
        addq $16, %rsp
        popq %rbx
        retq
L99:
        vmovapd %xmm1, %xmm0<br>addq $16, %rsp
                $16, $rsppopq %rbx
        retq
        nopl (%rax)
;}
```
# **Julia is typed**

Julia's type system is

- dynamic (types are checked at runtime)
- nominative (variables rely on explicity type declaration for compatibility)
- parametric (generic types can be parameterized)

Abstract types can be defined and subclassing, allowing for flexibility of not declaring a type. Every type in Julia is a subclass of the Any type.

Below is the type heirarchy of the Base Types (as of Julia 0.5, may not be current):

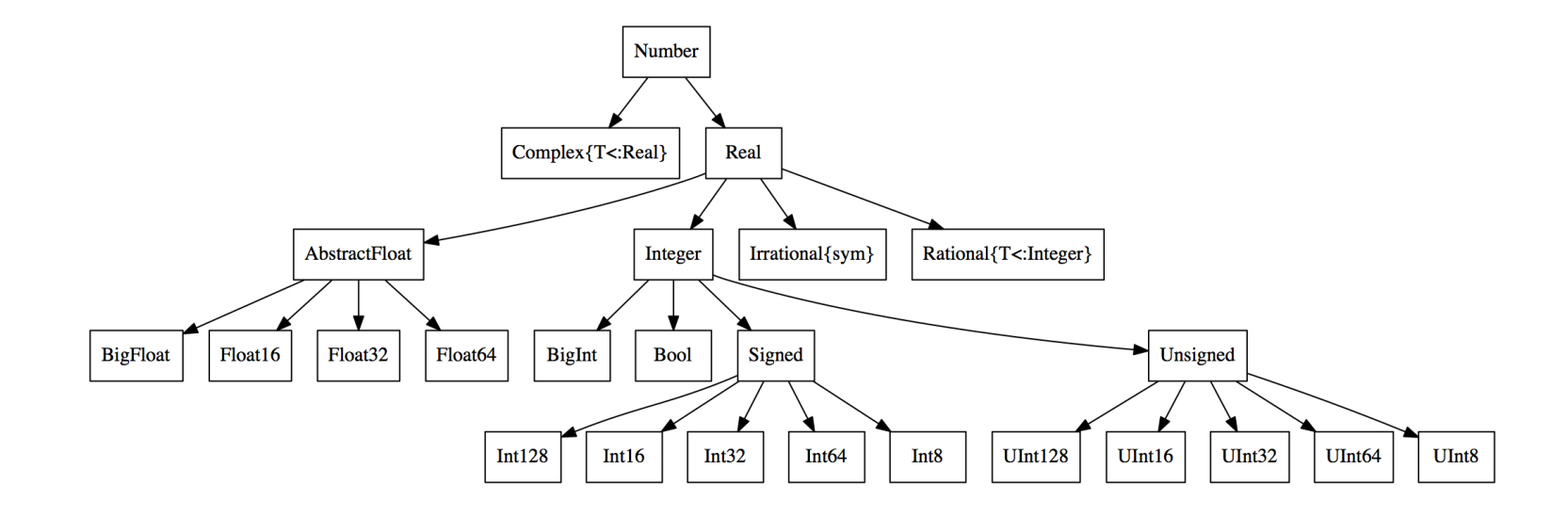

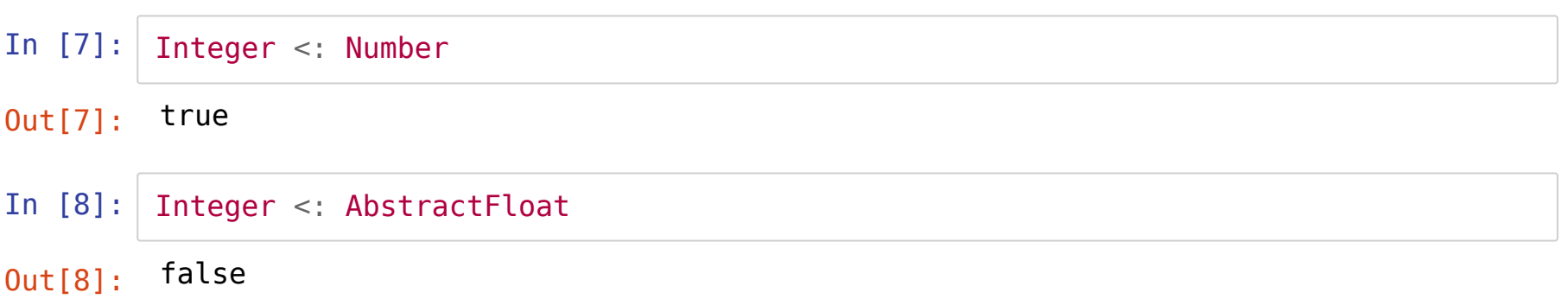

We can define composite types, like a Class or object in different languages.

In [9]: mutable struct Foo bar::Int baz **end**

In Julia, functions are not part of the class definition, as they are in  $C++$  or Python. Instead, only the values of the composite type are defined. We can define default constructors separately, or other functions:

```
In [10]: \vert Foo() = Foo(10, "Hello")
```

```
function Foo(x::Int)
    Foo(x, nothing)
end
function double!(x::Foo)
    x.bar * = 2end
```
Out[10]: double! (generic function with 1 method)

```
In [11]: | f = Foo()q = Foo(10)println("f: ",f)
          println("g: ", g)
          double!(f)
          println("f: ", f)
         f: Foo(10, "Hello")
         g: Foo(10, nothing)
         f: Foo(20, "Hello")
```
# **Julia is exible**

Multiple dispatch is at the base of Julia, allowing for both object oriented and functional programming methods

In  $[12]:$  methods  $(+)$ 

- Out[12]: 174 methods for generic function **+**:
	- +(x::**Bool**, z::**Complex{Bool}**) in Base at complex.jl:277 (https://github.com/JuliaLang/julia/tree/a4cb80f3edcf8cea00bd9660e3b65f544
	- +(x::**Bool**, y::**Bool**) in Base at bool.jl:104 (https://github.com/JuliaLang/julia/tree/a4cb80f3edcf8cea00bd9660e3b65f544
	- +(x::**Bool**) in Base at bool.jl:101 (https://github.com/JuliaLang/julia/tree/a4cb80f3edcf8cea00bd9660e3b65f544
	- <sup>+</sup>{T<:AbstractFloat}(x::**Bool**, y::**T**) in Base at bool.jl:112

(https://github.com/JuliaLang/julia/tree/a4cb80f3edcf8cea00bd9660e3b65f544

- +(x::**Bool**, z::**Complex**) in Base at complex.jl:284 (https://github.com/JuliaLang/julia/tree/a4cb80f3edcf8cea00bd9660e3b65f544
- +(a:**:Float16**, b::**Float16**) in Base at float.jl:392 (https://github.com/JuliaLang/julia/tree/a4cb80f3edcf8cea00bd9660e3b65f544
- +(x:**:Float32**, y:**:Float32**) in Base at float.jl:394 (https://github.com/JuliaLang/julia/tree/a4cb80f3edcf8cea00bd9660e3b65f544
- +(x:**:Float64**, y:**:Float64**) in Base at float.jl:395 (https://github.com/JuliaLang/julia/tree/a4cb80f3edcf8cea00bd9660e3b65f544
- +(z::**Complex{Bool}**, x::**Bool**) in Base at complex.jl:278 (https://github.com/JuliaLang/julia/tree/a4cb80f3edcf8cea00bd9660e3b65f544
- +(z::**Complex{Bool}**, x::**Real**) in Base at complex.jl:292 (https://github.com/JuliaLang/julia/tree/a4cb80f3edcf8cea00bd9660e3b65f544
- +(::**Missing**, ::**Missing**) in Base at missing.jl:92 (https://github.com/JuliaLang/julia/tree/a4cb80f3edcf8cea00bd9660e3b65f544

```
In [13]: |f + g|In [14]: import Base.+
         +(a::Foo, b::Foo) = Foo(a.bar + b.bar)In [15]: println("f: ", f)
         println("g: ", g)
         f + qMethodError: no method matching +(::Foo, ::Foo)
         Closest candidates are:
           +(::Any, ::Any, !Matched::Any, !Matched::Any...) at operators.jl:502
         Stacktrace:
          [1] top-level scope at In[13]:1
Out[14]: + (generic function with 175 methods)
Out[15]:
Foo(30, nothing)f: Foo(20, "Hello")
         g: Foo(10, nothing)
```
### **Julia is compatible**

Julia natively works with C and Fortran. Packages exist to interface with C++, Python, MATLAB, Java, and more.

### In [21]: **using** PyCall

- In [22]: @pyimport scipy.optimize as so so.newton( $x \rightarrow cos(x) - x, 1$ )
- Out[22]: 0.7390851332151607

### **Julia is growing**

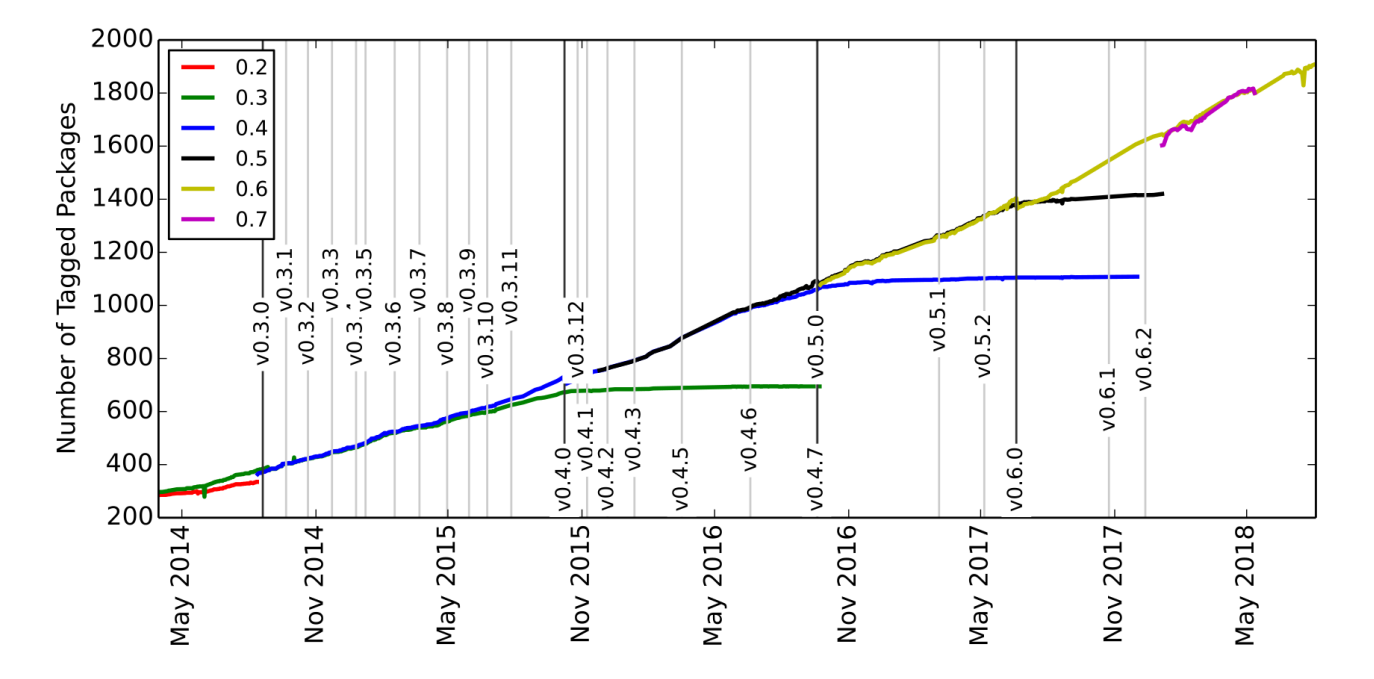

# **Data in Julia**

Some (but not all!) popular packages for data representation, manipulation, and visualization

# **Database Interaction**

C wrappers and full Julia implementations for many databases, such as

- SQLite.jl
- MySQL.jl
- Mongo.jl
- LibPQ.jl

### In [30]: **using** DataFrames

### **DataFrames.jl**

Similar to pandas in Python, DataFrames is a library for data representation and manipulation

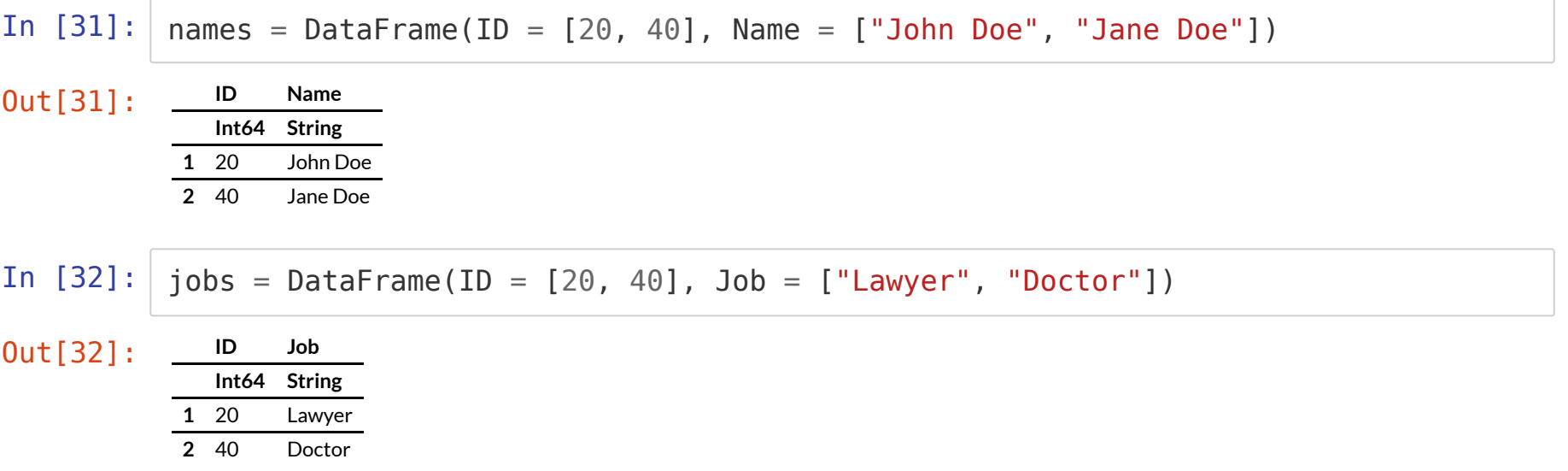

A DataFrame isn't a matrix, it operates more like a database. For example, you can do joins with DataFrames

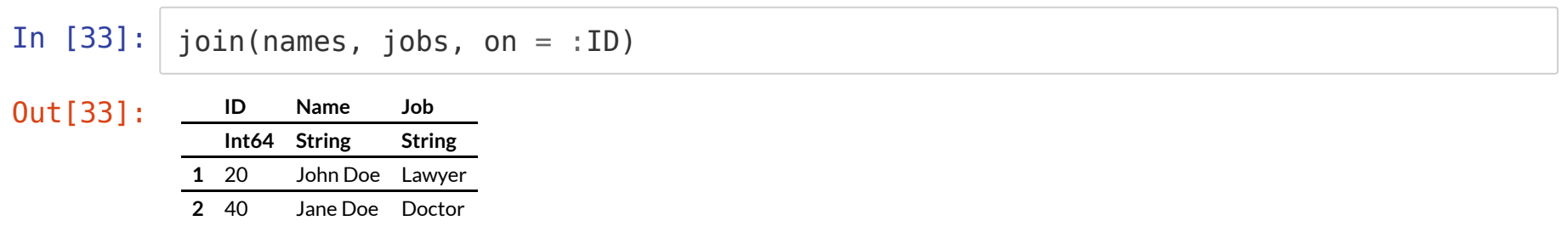

### In [34]: **using** RDatasets

### **RDatasets.jl**

Many sample datasets that are included in R and others that are popular in R

### In  $[35]:$  iris = dataset("datasets", "iris")

Out[35]:

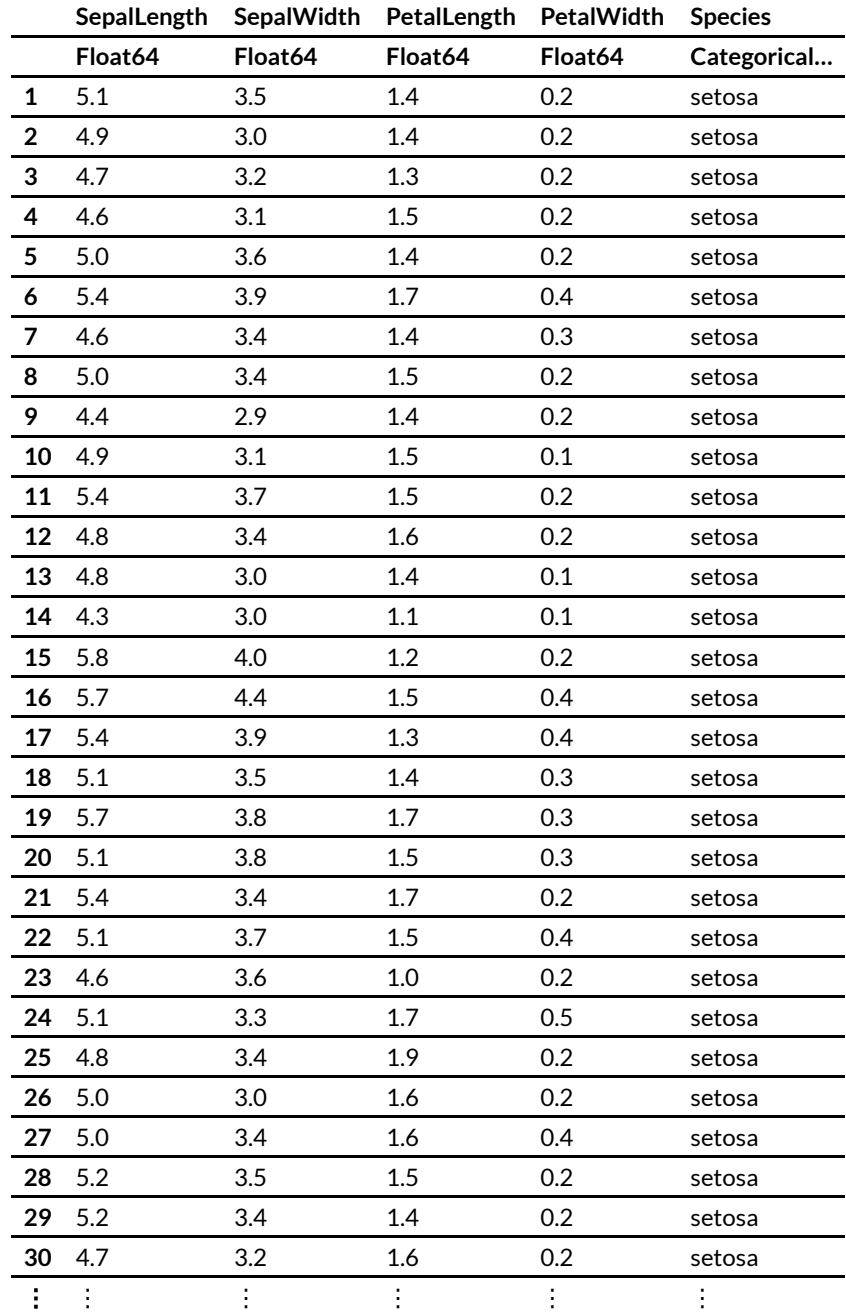

#### In [36]: sort!(iris, :PetalLength)  $ismall = head(iris, 4)$

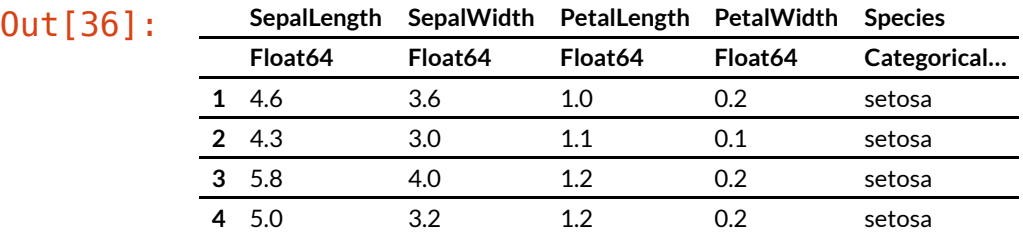

### In [37]: **using** Query

### **Query.jl**

Allows for querying many data structures, including DataFrames, to create new DataFrames or matrices

```
In [38]: queried = @from i in ismall begin
              @where i.SepalWidth < 4.2 &\& i.SepalLength > 5.4
              @select {i.SepalWidth, i.SepalLength, i.Species}
              @collect DataFrame
          end
Out[38]: SepalWidth SepalLength Species
             Float64 Float64 Categorical…
          1 4.0 5.8 setosa
```
We can also do this with logical indexing, using the different columns as Arrays

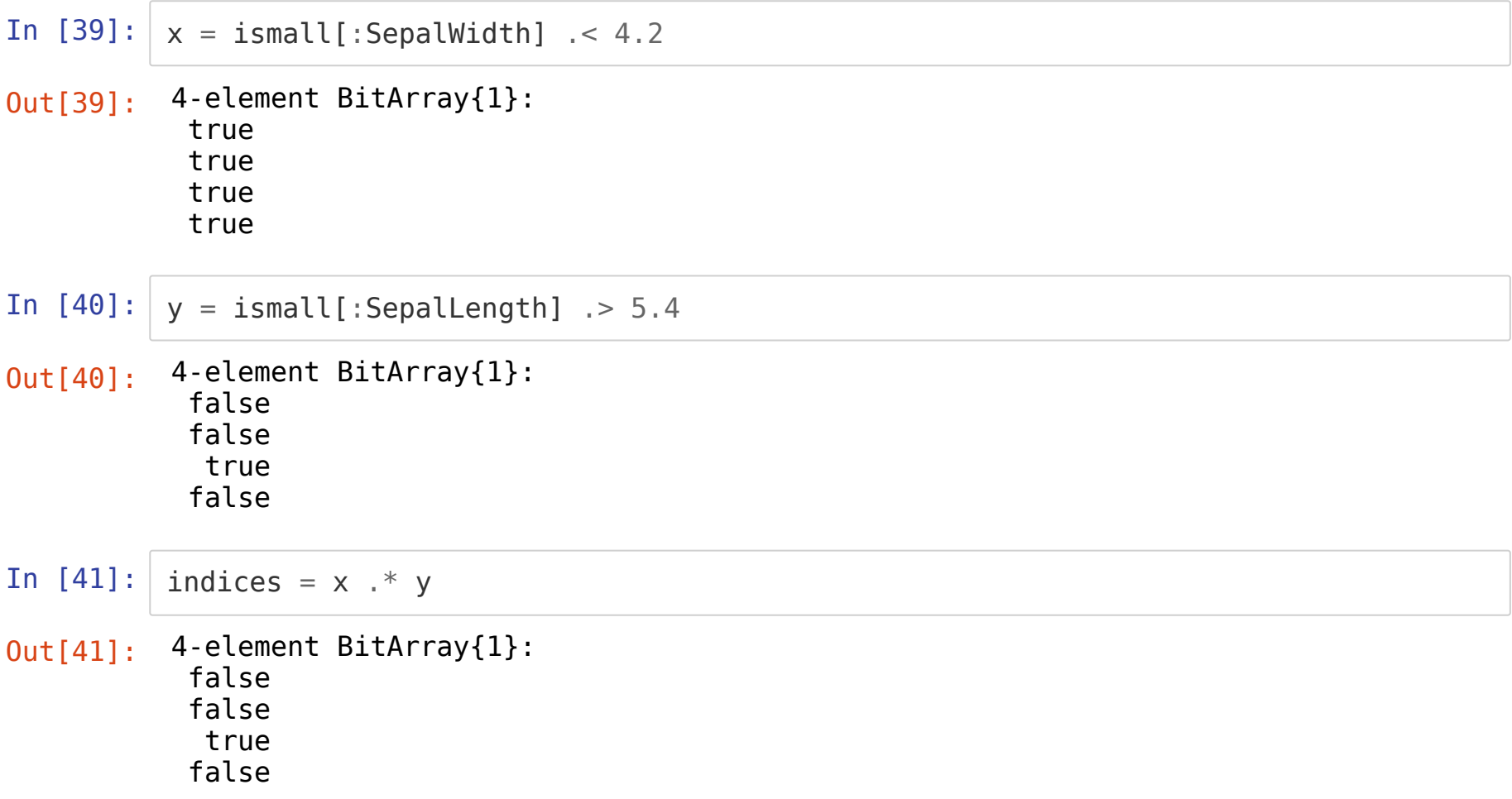

### In  $[42]$ : queried

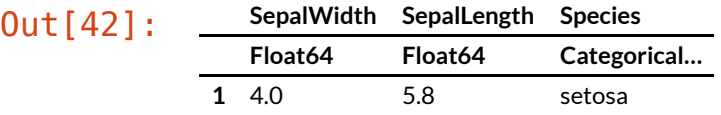

- In [43]: ismall[:SepalLength][indices]
- $Out[43]:$   $1$ -element Array{Float64,1}: 5.8

### In [44]: **using** Gadfly

# Gadfly.jl

A popular pure-Julia data visualization package. Other options include PyPlot.jl (wrapper of matplotlib), GR.jl (wrapper of GR), and Plots.jl (meta-wrapper)

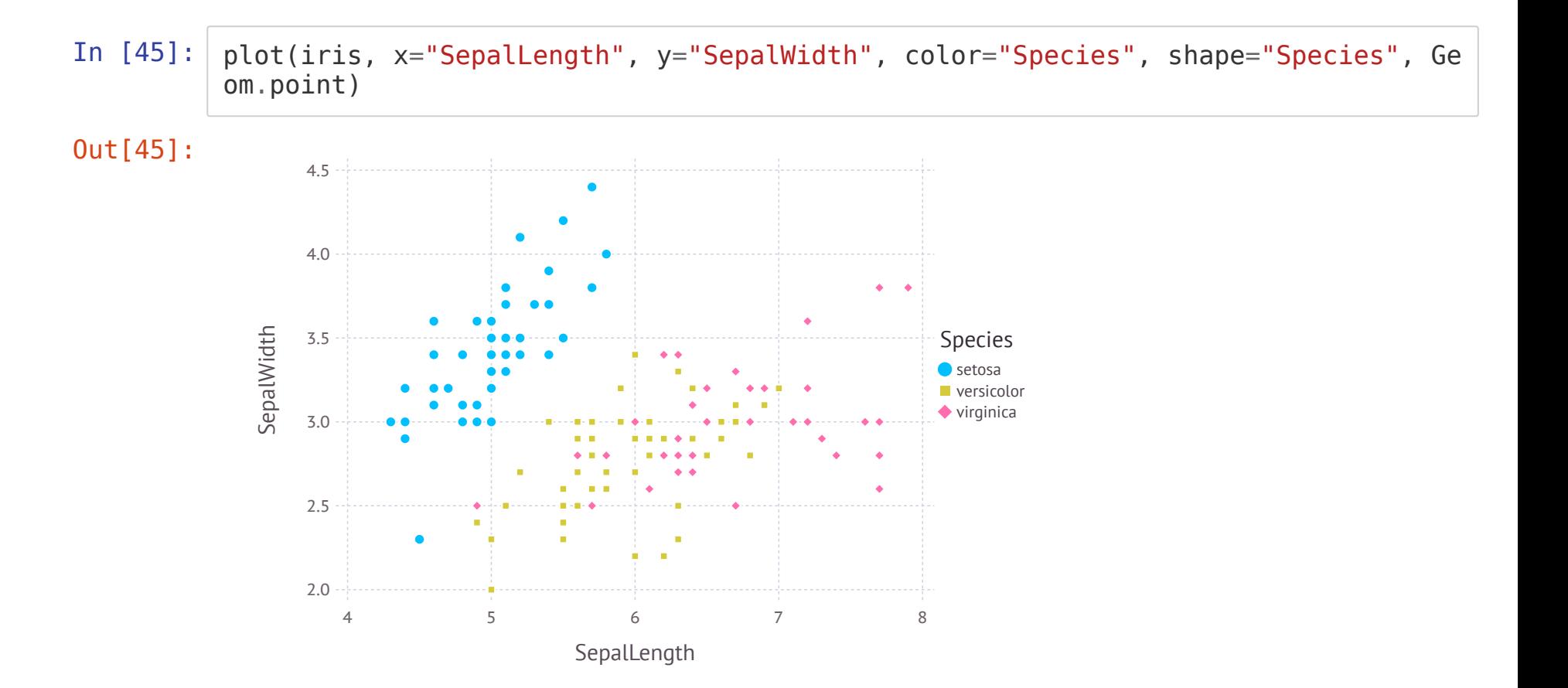

### In [46]: **using** Distributions

In  $[47]$ :  $X = \text{rand}(\text{MultivariateNormal}([0.0, 0.0], [1.0 0.5; 0.5 1.0]), 10000);$ println(X[1:10])

> [1.28396, 0.786187, -0.0201795, 0.995887, 0.449988, -0.0982218, -0.833681, -0. 505184, 1.80533, 1.99911]

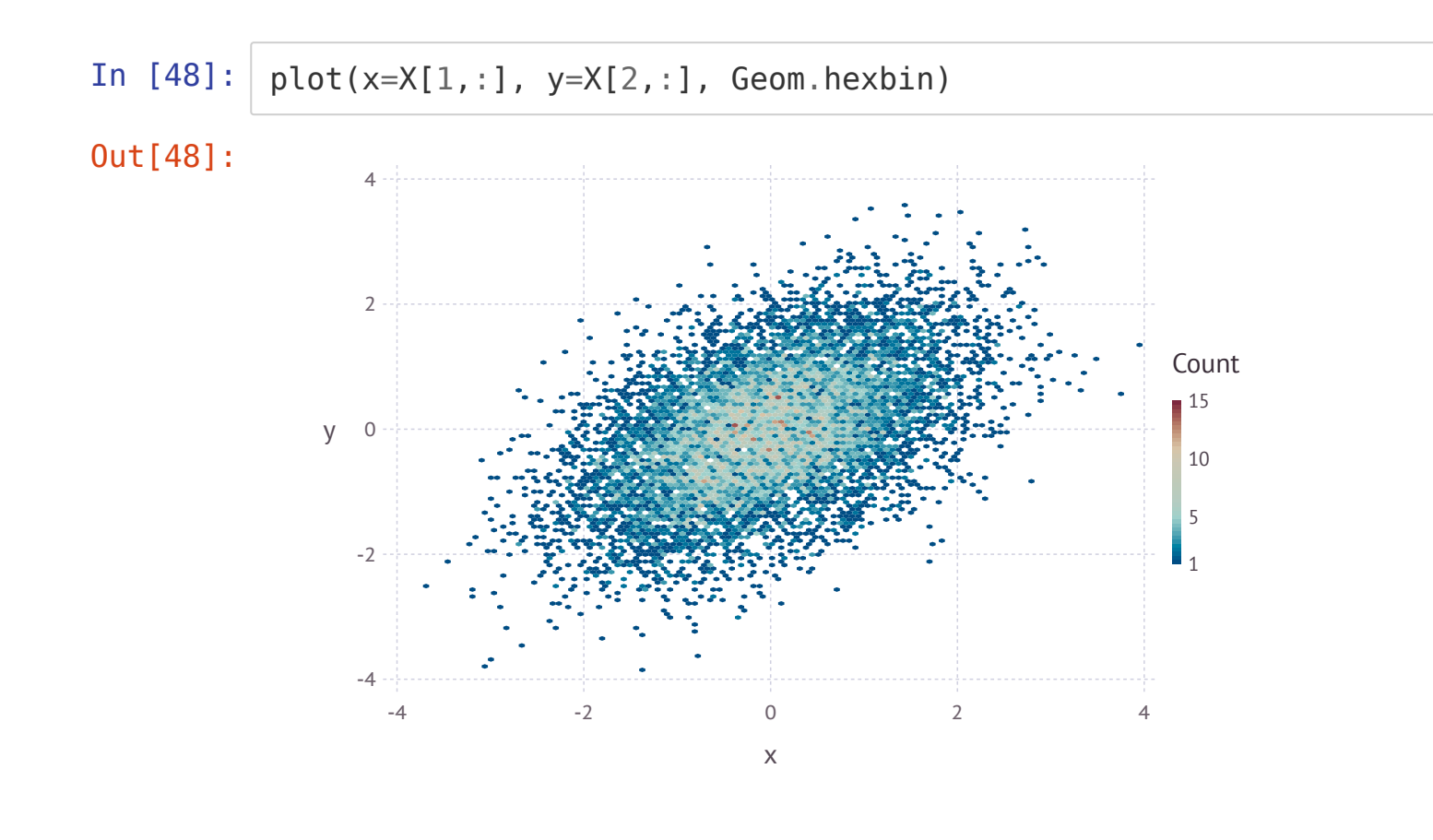

In [ ]:

# **Statistics in Julia**

Julia has been used by mathematicians primarily over its history and therefore has a rich mathematic ecosystem

In [32]: **using** Distributions

### **Distributions.jl**

Used to generate data according to distributions (as seen in the previous section) or to fit distributions to data

In [33]: **using** DataFrames, RDatasets iris = dataset("datasets", "iris");

### We can use Maximum Likelihood Estimation to fit a distribution

In [34]: 
$$
X = \text{iris}[:\text{SeparLength}]
$$
  
 $d = \text{fit\_mle}(\text{Normal}, X)$ 

Out[34]: Normal{Float64}(μ=5.843333333333335, σ=0.8253012917851409)

To compare the result, we can generate data from this distribution and calculate the mean squared error.

In  $[35]:$   $y = \text{rand}(d, \text{length}(X));$ sum( $(X - y)$ .<sup>^2</sup>)

Out[35]: 180.43261776491047

In [36]: **using** GLM

# **GLM.jl**

Generalized Linear Models for linear regression. We'll look at ordinary least squares regression

In  $[37]$ : species = unique(iris[:Species]) iris[:Sind] = [indexin([i], species)[1] **for** i in iris[:Species]] head(iris)

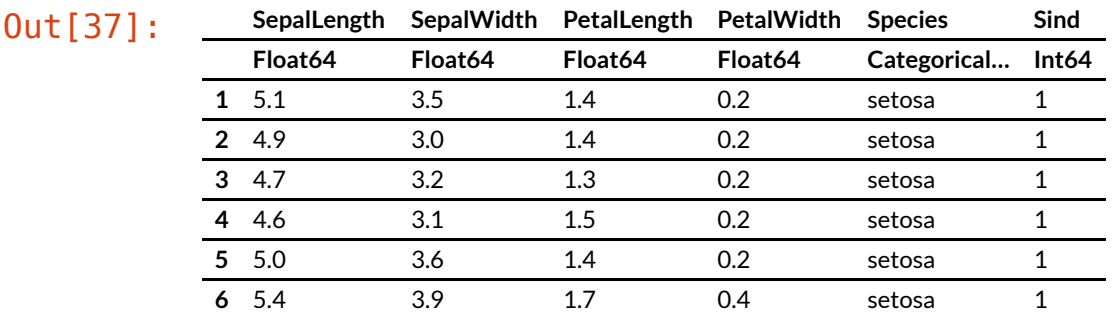

- In  $[38]$ :  $\circ$  ols = lm(@formula(Sind ~ PetalWidth), iris)
- Out[38]: StatsModels.DataFrameRegressionModel{LinearModel{LmResp{Array{Float64,1}},Dens ePredChol{Float64,LinearAlgebra.Cholesky{Float64,Array{Float64,2}}}},Array{Flo at64,2}}

Formula: Sind  $\sim$  1 + PetalWidth

Coefficients:

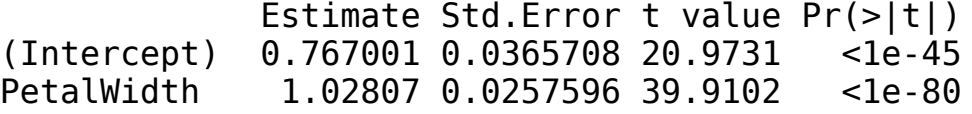

In  $[39]$ : stderror(ols)

Out[39]: 2-element Array{Float64,1}: 0.036570760522212836 0.02575959315195414

# **Machine Learning**

As with the previous section, we'll look at some, but not all, popular machine learning packages in Julia. This part of the ecosystem is under heavy active development currently and could use more full-Julia options.

### **LossFunctions.jl**

Provides a variety of loss functions for classification and regression tasks

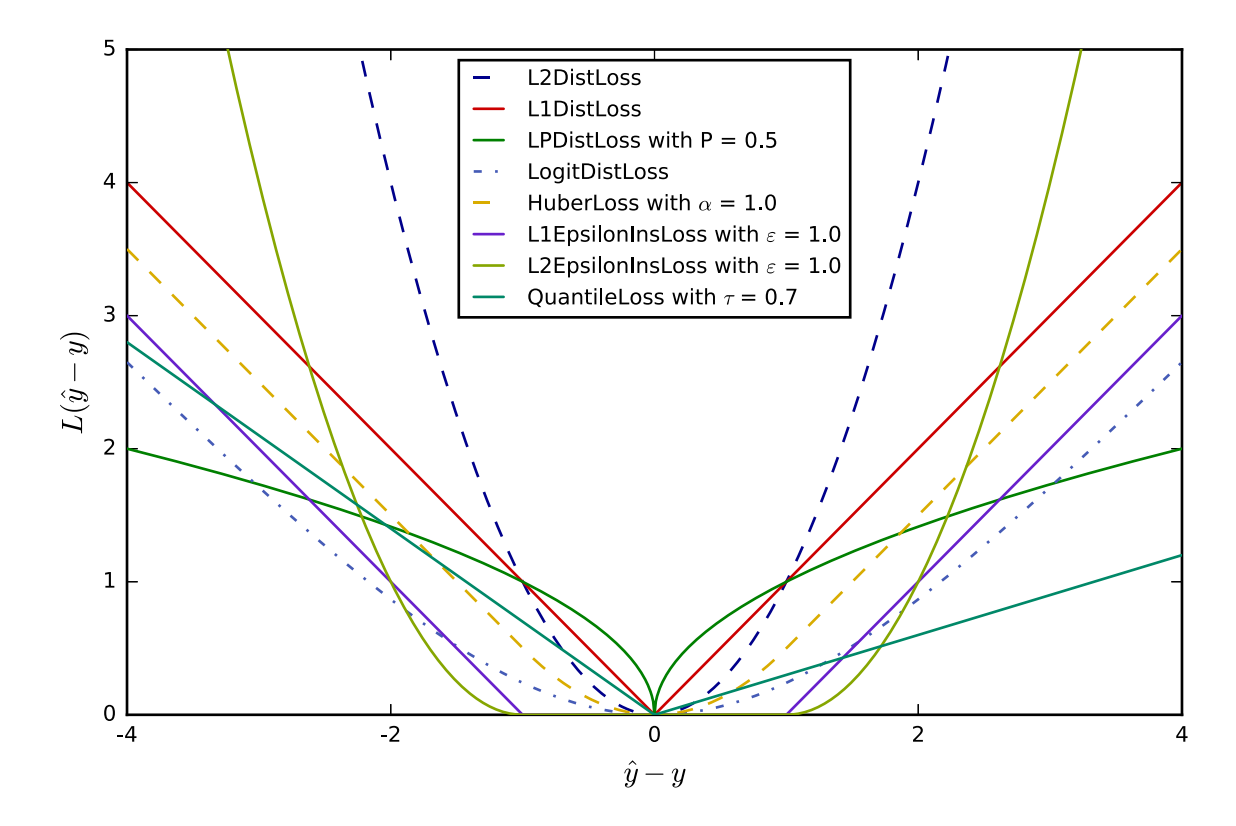

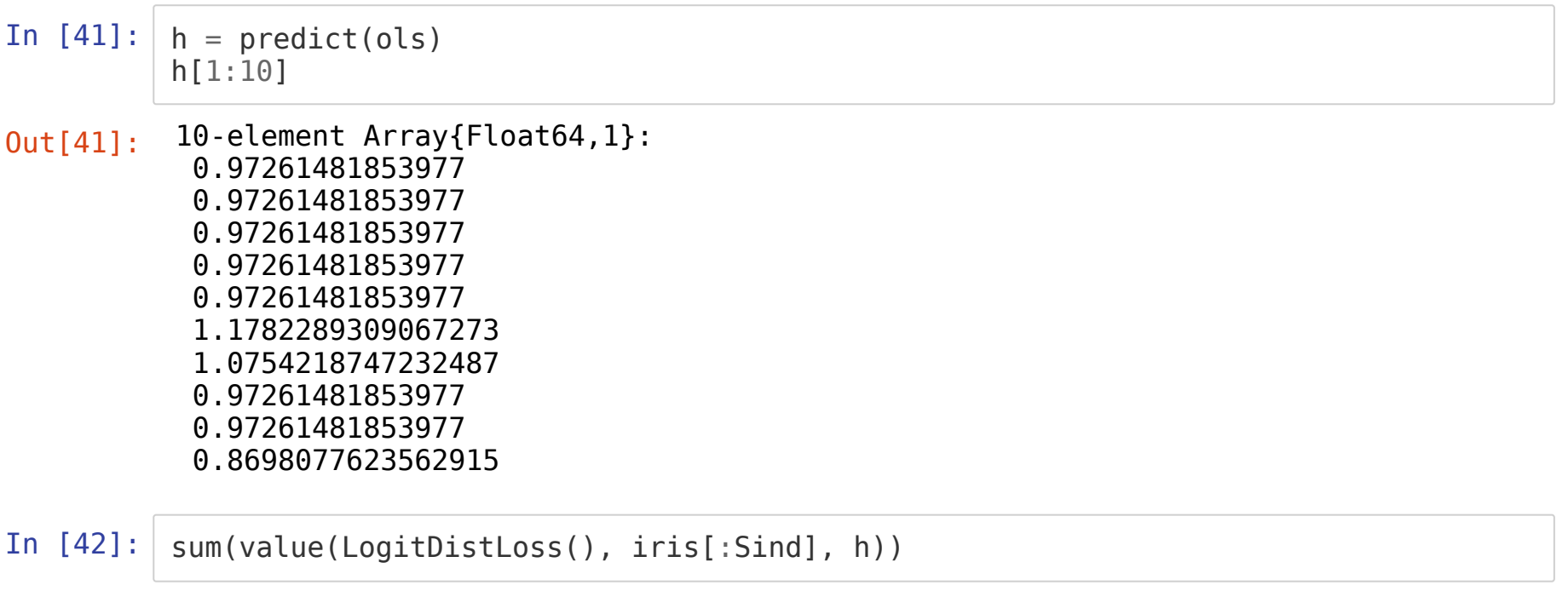

Out[42]: 2.107057372318687

### In [43]: **using** DecisionTree

### **DecisionTree.jl**

Provides Decision Trees and Random Forests, with a scikit-learn based API

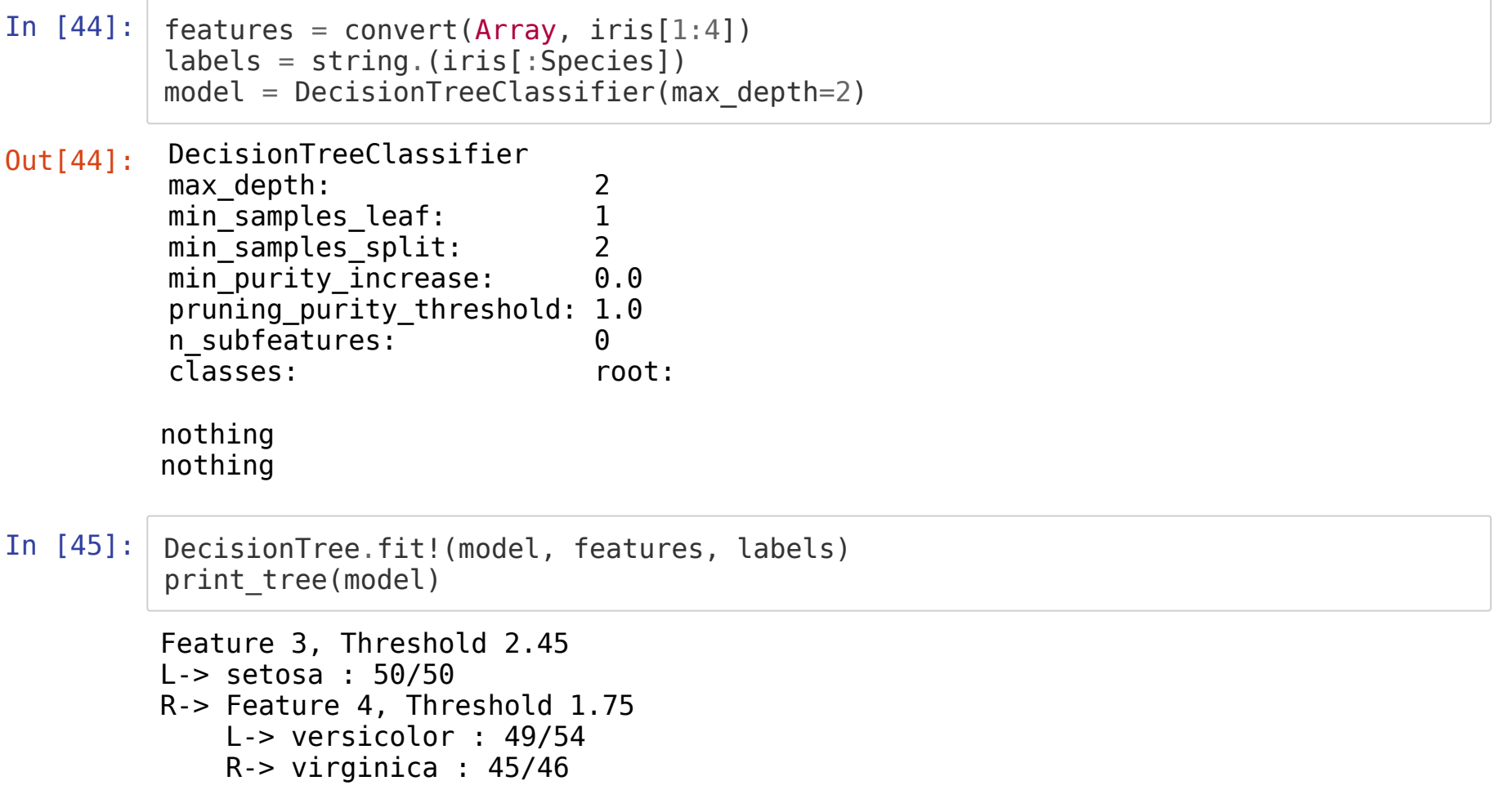

In  $[46]:$   $y =$  DecisionTree.predict(model, features); sum(y .!= iris[:Species])

Out[46]: 6

### In [47]: **using** Gadfly

```
In [48]: p1 = plot(iris, x="Separing the "Separing" is a "Separing" is a "SepalWidth", color="species", shape="Specificity is a "SepalLength".s", Geom.point,
                Guide.title("Ground truth"));
           p2 = plot(iris, x="SepalLength", y="SepalWidth", color=y, shape=y, Geom.point,
           Guide.title("Prediction"));
           set_default_plot_size(700pt, 300pt)
           h<sub>stack(p1, p2)
```
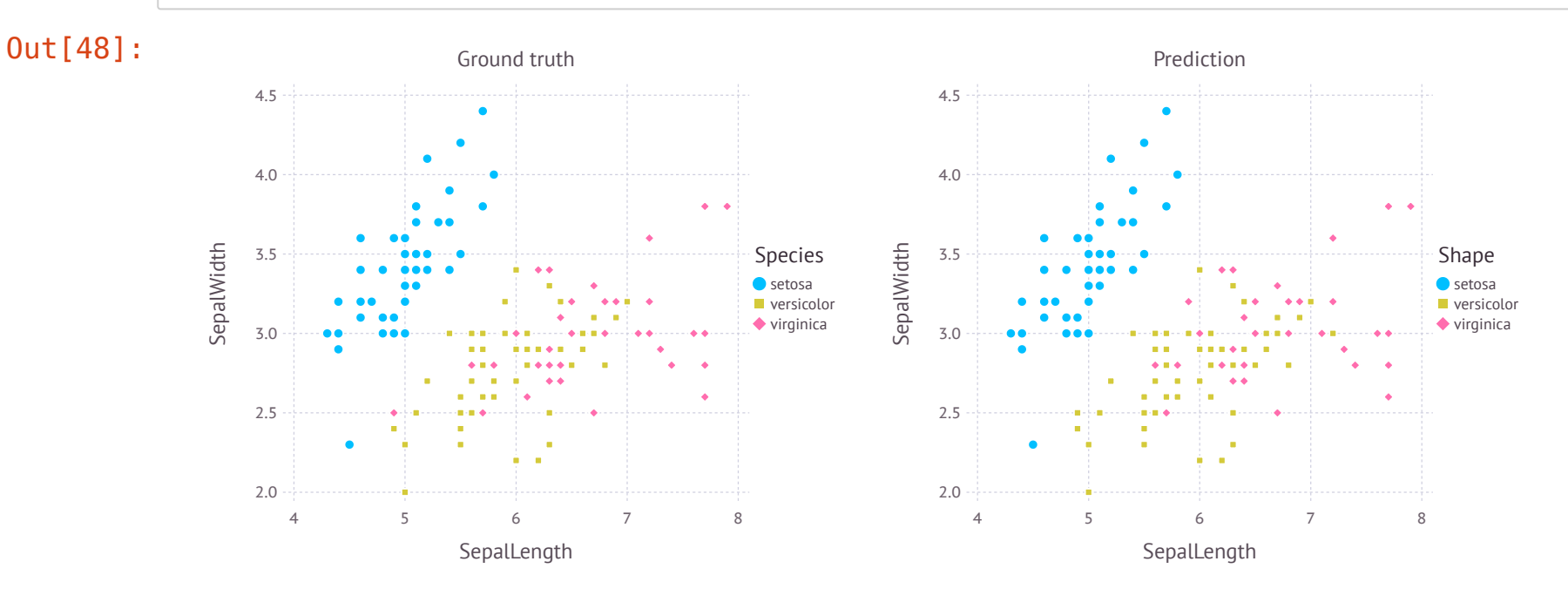

### **Deep Learning**

Multiple new options being actively developed

- Mocha.jl
- Knet.jl
- Flux.jl
- Tensorflow.jl (wrapper of Python)

Native GPU support is available through CUDAnative.jl

```
In [ ]: using Flux
        model = Chain(Dense(768, 128, σ),
          LSTM(128, 256),
          LSTM(256, 128),
          Dense(128, 10),
          softmax)
        loss(x, y) = crossentropy(model(x), y)Flux.train!(loss, data, ADAM(...))
```
# **Thank you!**

https://github.com/d9w/julia\_presentation.git [\(https://github.com/d9w/julia\\_presentation.git\)](https://github.com/d9w/julia_presentation.git)